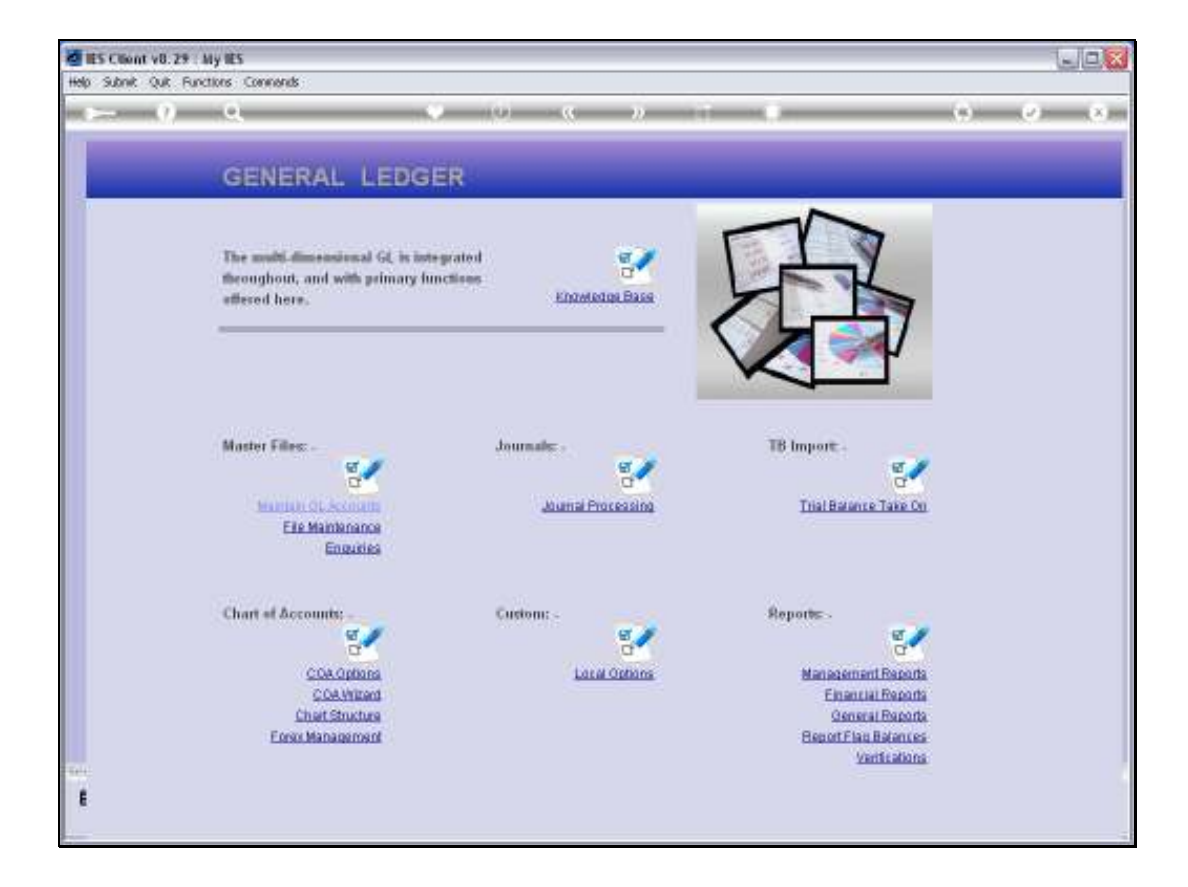

## Slide 1

Slide notes: Among the General Reports, we will find a Key Performance Indicator listing.

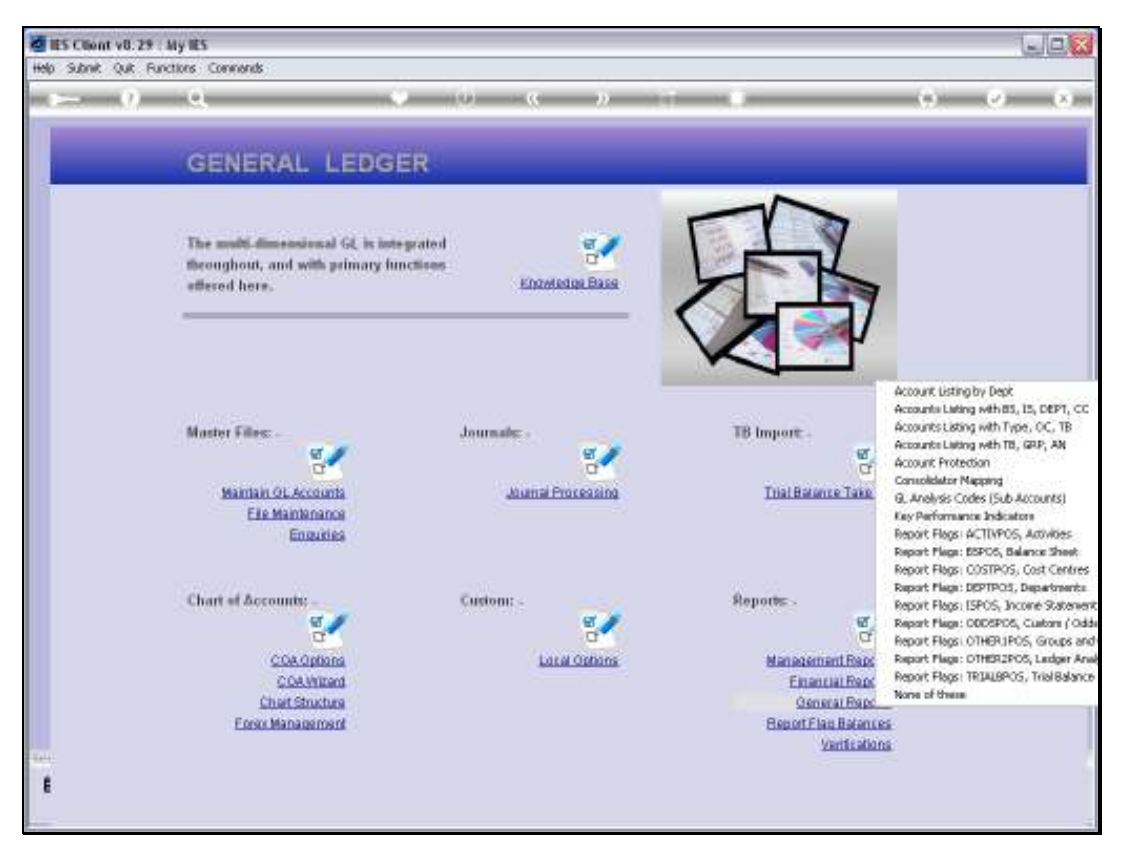

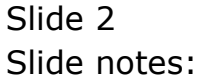

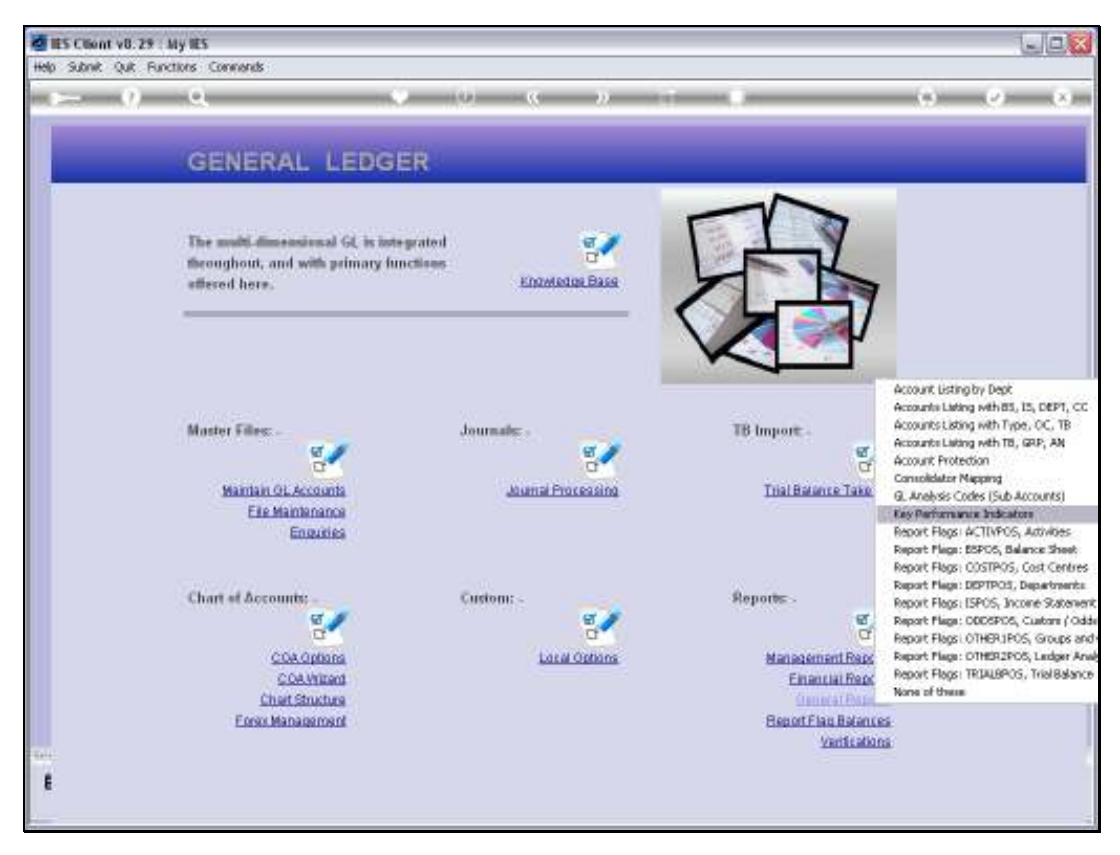

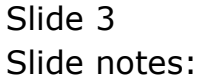

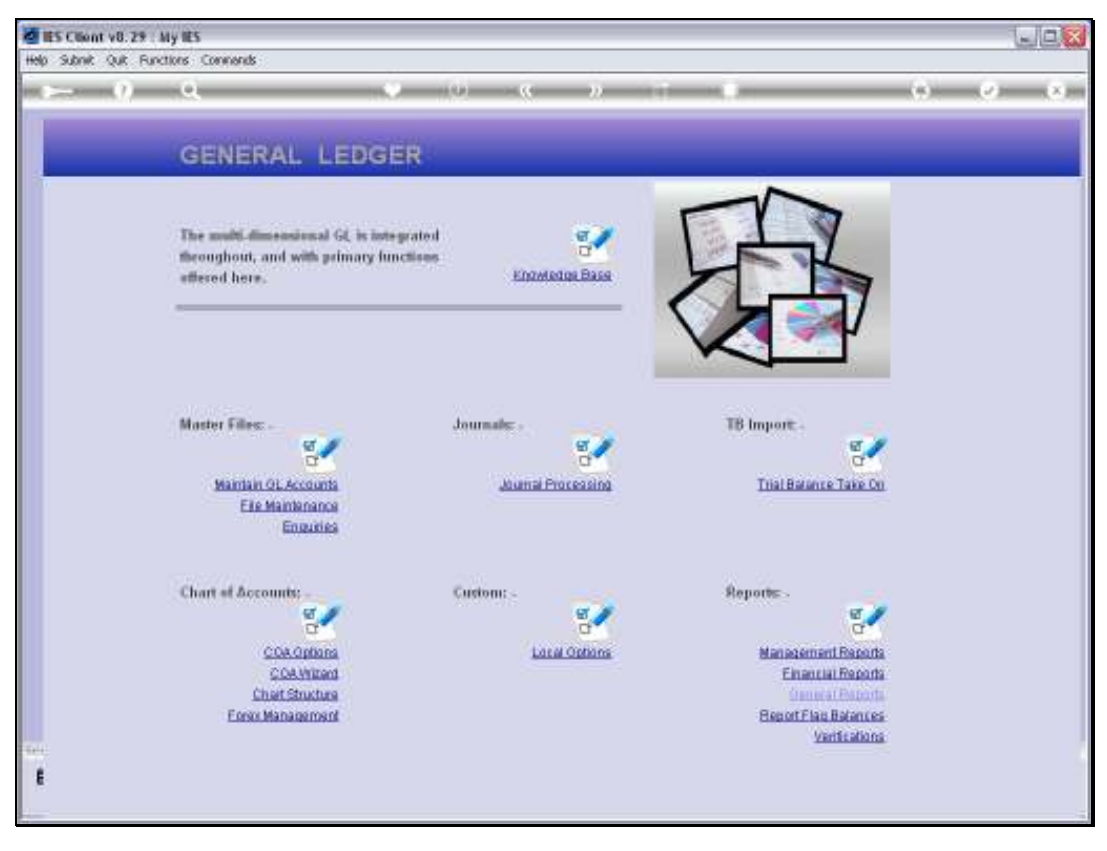

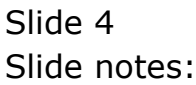

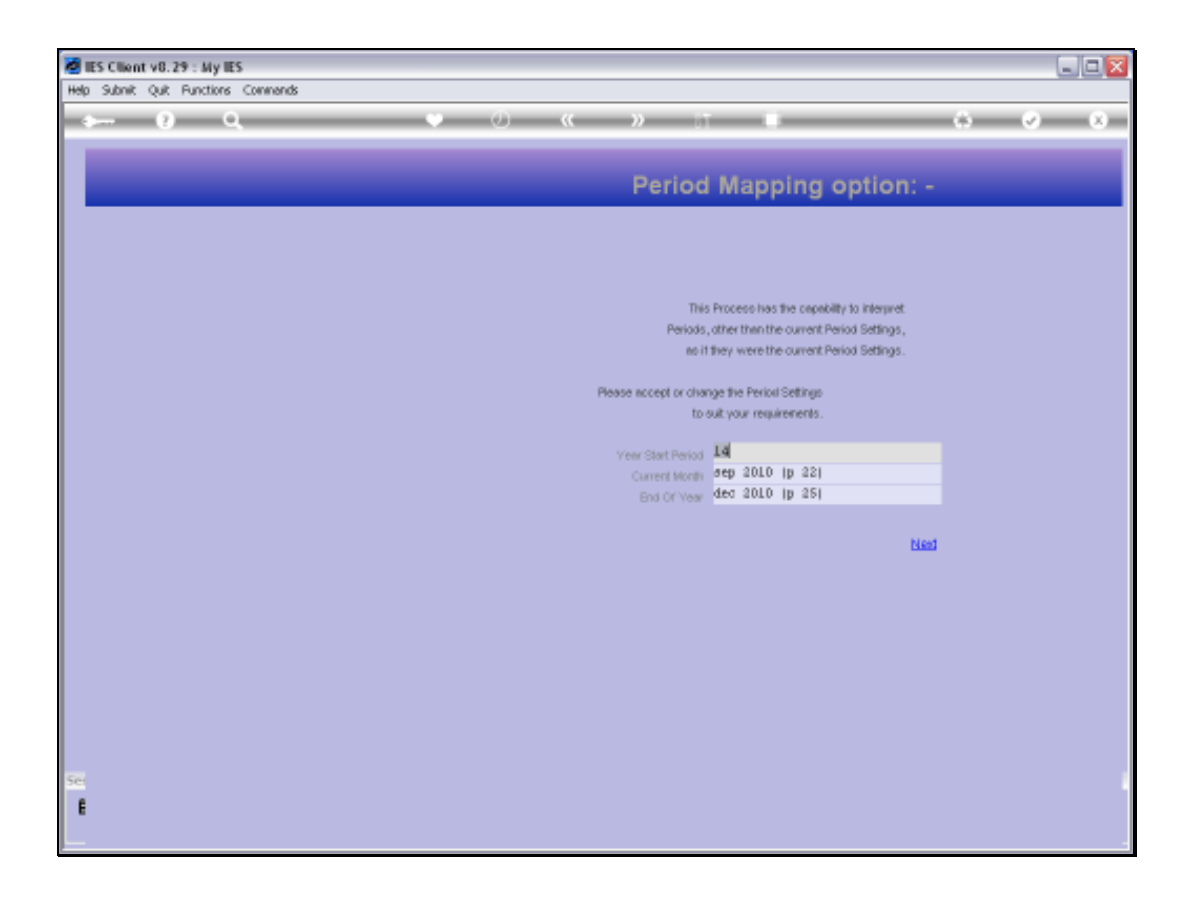

## Slide 5

Slide notes: KPI's, similar to Financials and Physicals, are supported with dynamic Period Mapping so that we can perform it for any selected Period Range.

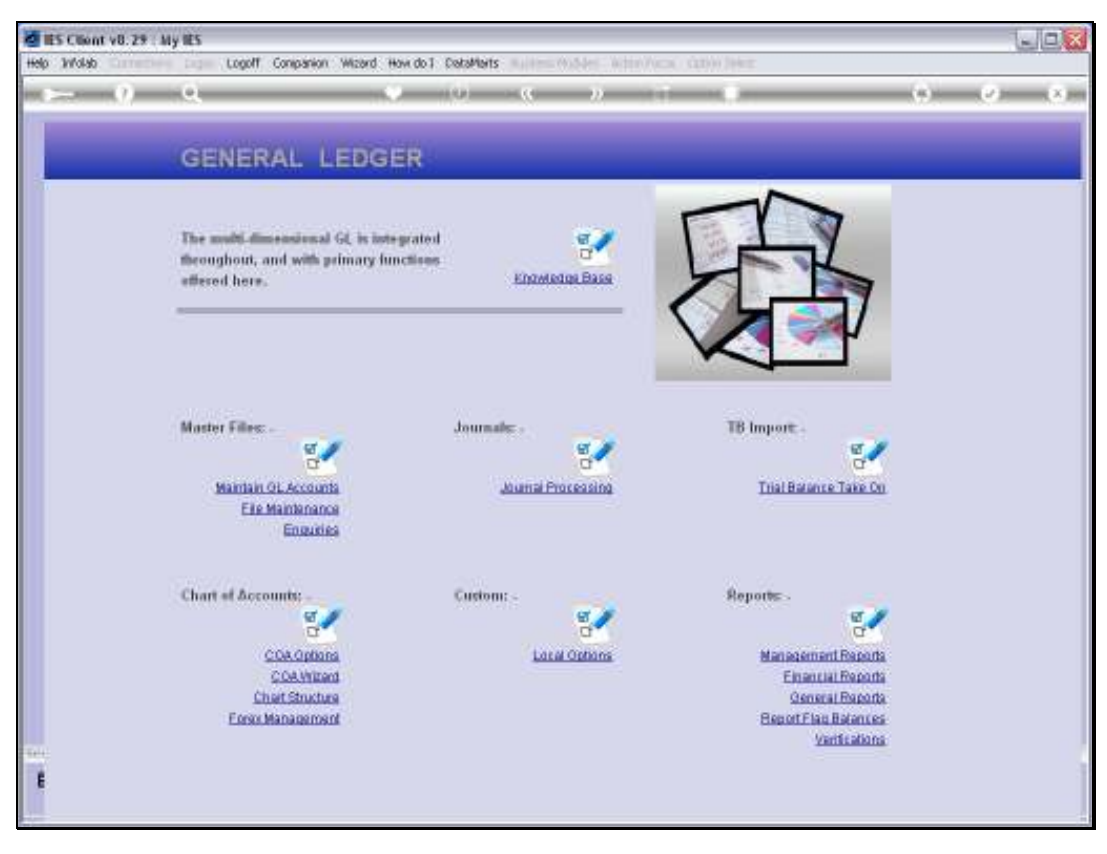

Slide 6 Slide notes:

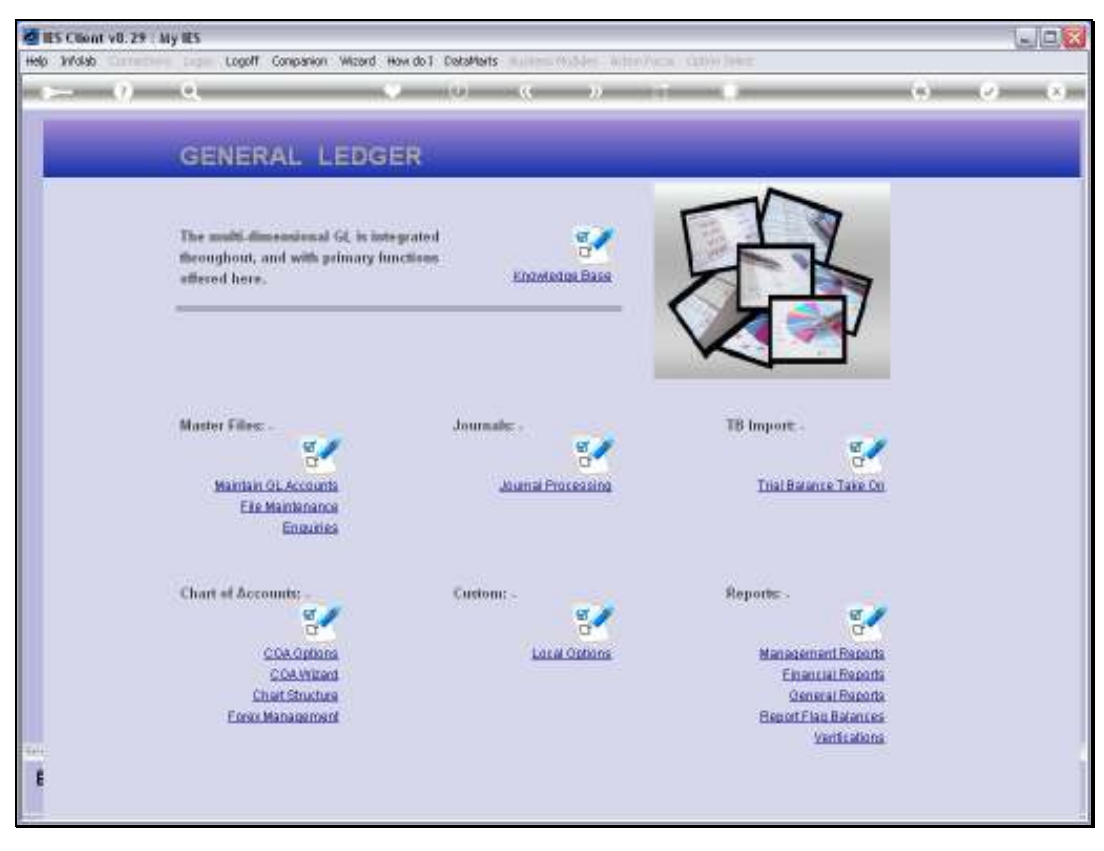

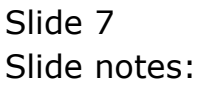

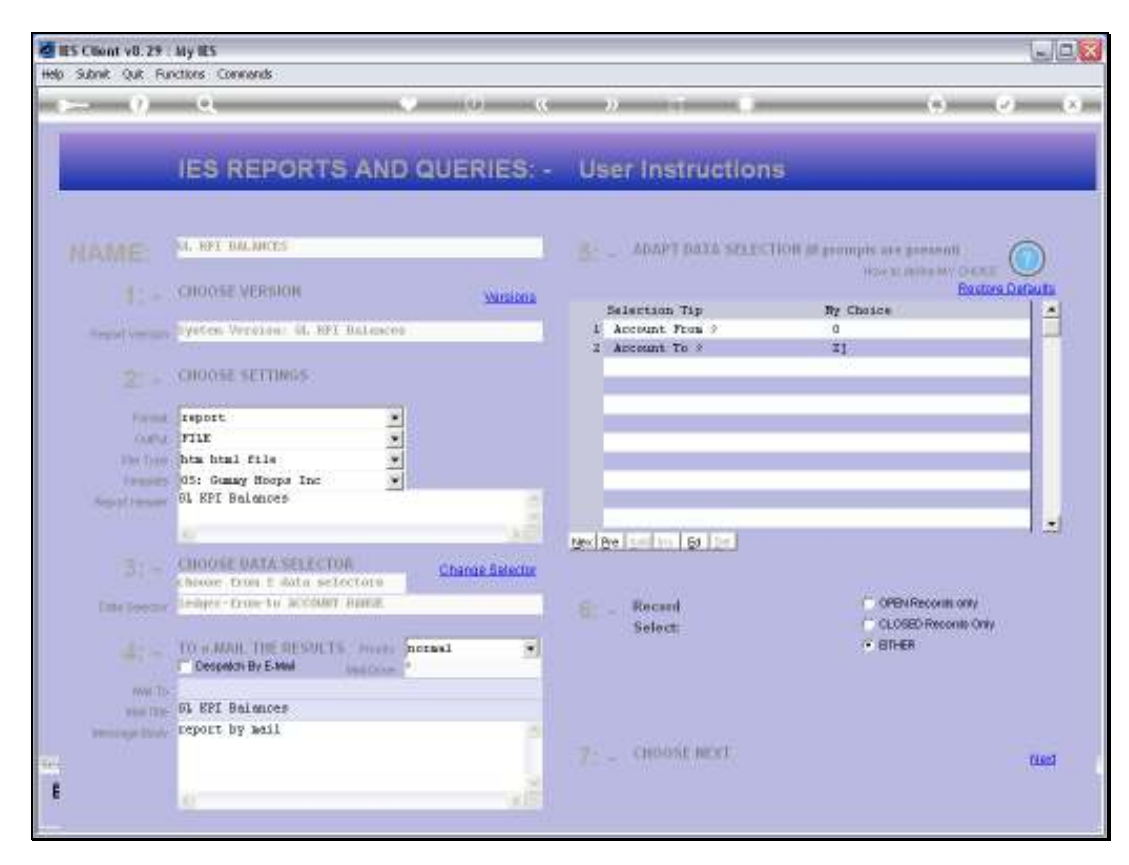

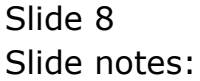

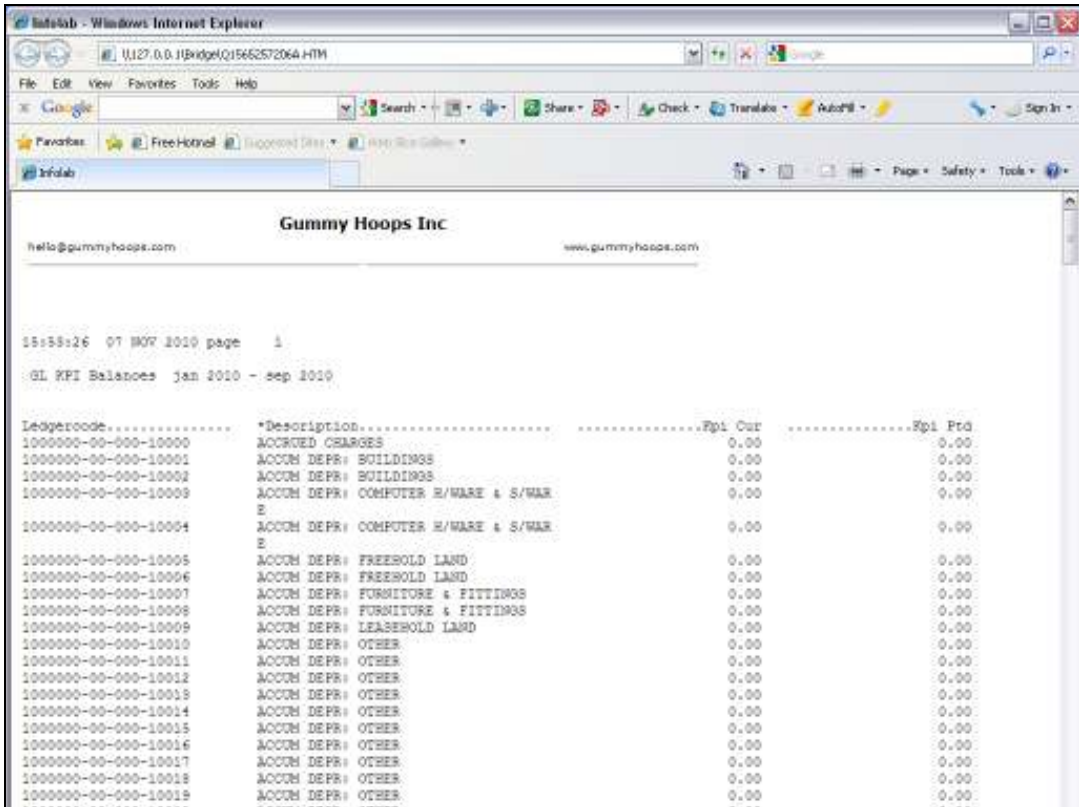

## Slide 9

Slide notes: The Accounts seen on this page typically would not have any KPI results, but we can see that the selected Current Month and Period to Date columns are included. We are more likely to use KPI's in the Ledger Intelligence and Management Reports, but this report is useful for a quick Review.

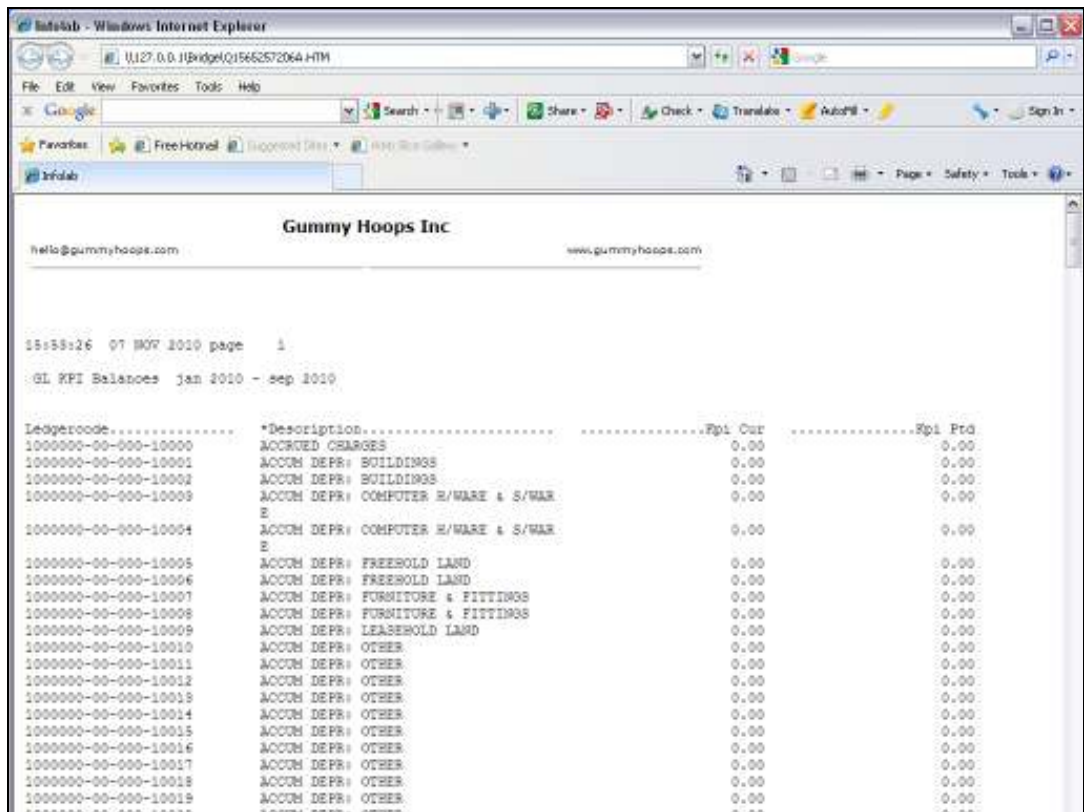

Slide 10 Slide notes: